# <span id="page-0-0"></span>Estimating Impulse Response Functions in Stata

David Schenck

Stata

#### January 26, 2024 Portugal Stata Research Symposium

 $\rightarrow$  4  $\equiv$   $\rightarrow$ David Schenck (Stata) **[Impulse Responses](#page-56-0)** January 26, 2024 1/57

э

 $QQ$ 

÷

4 0 F ∢母

# **Outline**

- Impulse response functions
- Impulse response functions in Stata
- The local projection estimator
- **•** Instruments in impulse response estimation

4 **D F** 

Þ

 $QQ$ 

### Introduction

- Impulse response functions trace out the path of an outcome after an unexpected disturbance.
- Key object of interest in time–series econometrics.
- Teaser: one model's predictions of the paths of inflation and the output gap after a monetary policy shock:

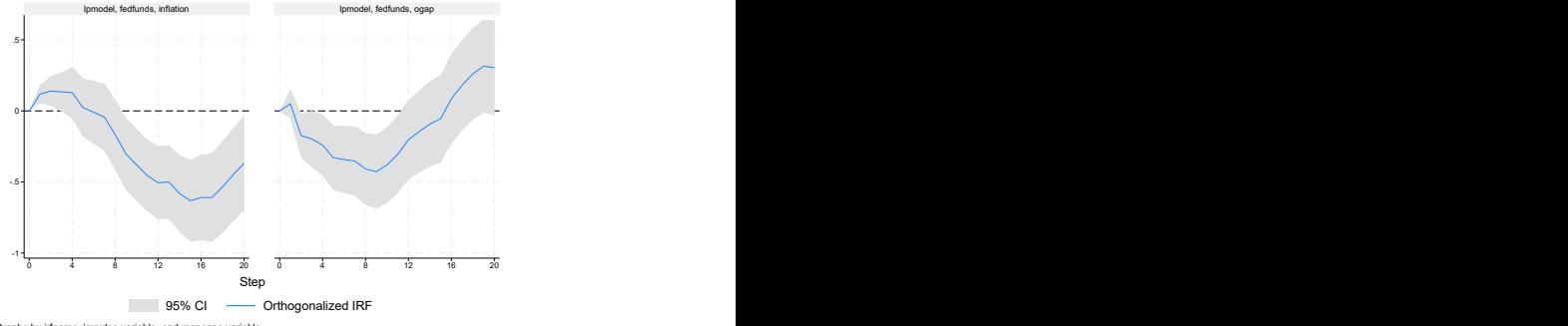

Graphs by irfname, impulse variable, and response variable

4 **E** F

 $\Omega$ 

# The setting

- Collection of time–series variables driven by unobserved disturbances
	- Price and quantity driven by supply and demand shocks
	- Output, inflation, and interest rates driven by aggregate demand, aggregate supply, and monetary policy shocks
- Question: What effect does an unexpected, one-time increase in a disturbance have on the outcomes of interest?
- Policy questions:
	- How does inflation respond to an oil price increase?
	- How does GDP respond to an interest rate increase?
	- How does employment respond to a government spending increase?

イロト イ押 トイヨ トイヨ トー

# Answering policy questions

- Answers are inherently dynamic: outcome variables might only respond to a disturbance after a lag.
- Effects one year or five years out might differ from effects on impact.
- Questions of causal inference at the forefront: how to disentangle causes from observed time series?
- Instruments and exogenous policy actions are only occasionally available.

◂**◻▸ ◂◚▸** 

 $QQ$ 

# An abstract definition

- Let  $y_t$  be an outcome of interest
- Let  $x_t$  be a disturbance
- We are interested in the time path of the variable in periods following a shock, relative to no shock:

$$
IRF(h) = E[y_{t+h}|x_t = 1] - E[y_{t+h}|x_t = 0]
$$

4 **D F** 

 $\Omega$ 

## A model-centric definition

- Define and estimate a model for one or more outcomes  $\mathbf{y}_t$  in terms of past values, observed exogenous variables, and unobserved disturbances.
- The simplest possible model:

$$
y_t = \alpha y_{t-1} + e_t
$$

- Then the impulse–response function after an unexpected 1-unit increase in  $e_t$  is:  $1, \alpha, \alpha^2, \ldots$
- Further lags create more interesting short-run dynamics
- Eventually, the impulse–response function converges to 0

Impulse responses in multiple-equation models

- With a collection of variables, identification issues become crucial
- Two variables, one lag, two shocks:

$$
y_{1t} = a_{11}y_{1,t-1} + a_{12}y_{2,t-1} + u_{1t}
$$
  

$$
y_{2t} = a_{21}y_{1,t-1} + a_{22}y_{2,t-1} + u_{2t}
$$

- The residuals  $(\textit{u}_{1t}, \textit{u}_{2t})$  may be correlated
- Wish to decompose into economically meaningful shocks

$$
\begin{pmatrix} u_{1t} \\ u_{2t} \end{pmatrix} = \begin{pmatrix} b_{11} & b_{12} \\ b_{21} & b_{22} \end{pmatrix} \begin{pmatrix} e_{1t} \\ e_{2t} \end{pmatrix}
$$

where  $\left( e_{1t},e_{2t}\right)$  are orthogonal

- Triangular decompositions
- More creative decompositions

 $QQQ$ 

Impulse responses in other models

• Autoregressive moving average models,

$$
y_t = a_1 y_{t-1} + \cdots + a_p y_{t-p} + e_t + \psi_1 e_{t-1} + \cdots + \psi_q e_{t-q}
$$

• Structural vector autoregression models,

$$
\mathbf{y}_t = \mathbf{A}_1 \mathbf{y}_{t-1} + \cdots + \mathbf{A}_p \mathbf{y}_{t-p} + \mathbf{B} \mathbf{e}_t
$$

• Vector error correction models,

$$
\Delta \mathbf{y}_t = \mathbf{\Gamma} \mathbf{y}_{t-1} + \mathbf{A}_1 \Delta \mathbf{y}_{t-1} + \cdots + \mathbf{A}_p \Delta \mathbf{y}_{t-p} + \mathbf{u}_t
$$

• DSGE models,

$$
\mathbf{y}_t = \mathbf{G}(\theta)\mathbf{x}_t
$$

$$
\mathbf{x}_{t+1} = \mathbf{H}(\theta)\mathbf{x}_t + \mathbf{M}(\theta)\mathbf{e}_{t+1}
$$

4 **D F** 

 $\Omega$ 

### Impulse responses as moving-average coefficients I

- Regardless of the model, we perform two steps: use the model to obtain moving-average coefficients, and have some method for disentangling residuals into structural shocks
- Consider a vector autoregression:

$$
\mathbf{y}_t = \mathbf{A}_1 \mathbf{y}_{t-1} + \cdots + \mathbf{A}_p \mathbf{y}_{t-p} + \mathbf{u}_t
$$

• Invert to write  $y_t$  as a function of current and past shocks

$$
\mathbf{y}_t = \mathbf{u}_t + \mathbf{\Phi}_1 \mathbf{u}_{t-1} + \mathbf{\Phi}_2 \mathbf{u}_{t-2} + \dots
$$

The  $\Phi_i$  are the simple impulse–response coefficients Combine with a theory for how residuals map into shocks

$$
\mathbf{u}_t = \mathbf{B}\mathbf{e}_t
$$

 $\Omega$ 

Impulse responses as moving-average coefficients II

• Then we can write

$$
\textbf{y}_t = \textbf{B}\textbf{e}_t + \textbf{\Phi}_1\textbf{B}\textbf{e}_{t-1} + \textbf{\Phi}_2\textbf{B}\textbf{e}_{t-2} + \ldots
$$

which are "structural" impulse–response functions

- Punchline: need to identify  $(B, \Phi_i)$
- $\bullet$  The  $\Phi_i$  can be consistently estimated (assuming correct specification) solely from the reduced form
- IRF identification problems are problems with the impact matrix **B**

 $QQQ$ 

化重新润滑脂

# IRF identification as a simultaneous-equations problem

- Alternate way to think about the identification problem.
- A two-equation structural VAR is equivalent to

 $y_{1t} = b_{12}y_{2t} + \cdots + e_{1t}$  $y_{2t} = b_{21}y_{1t} + \cdots + e_{2t}$ 

- No amount of information on  $(y_{1t},y_{2t})$  alone can identify both  $b_{12}$ and  $b_{21}$
- Situation extrapolates to larger models with more equations.
- Structural models make assumptions on some of these coefficients (say, setting them equal to 0) to estimate the remaining ones.

Impulse response functions in Stata

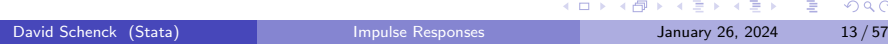

### The irf suite of commands

- Stata has a suite of commands to create, manage, graph, and tabulate impulse responses
	- irf set
	- irf create
	- irf describe
	- irf table and irf graph
- This suite is available after estimating many time-series models
	- arima and arfima
	- var and svar
	- $\bullet$  vec
	- dsge and dsgenl
	- lpirf
- Bayesian IRFs are available as well after estimating
	- bayes: var
	- bayes: dsge and bayes: dsgenl

 $\Omega$ 

イロト イ何 トイヨト イヨト ニヨー

### <span id="page-14-0"></span>Data and questions

- . use usmacro3
- . describe

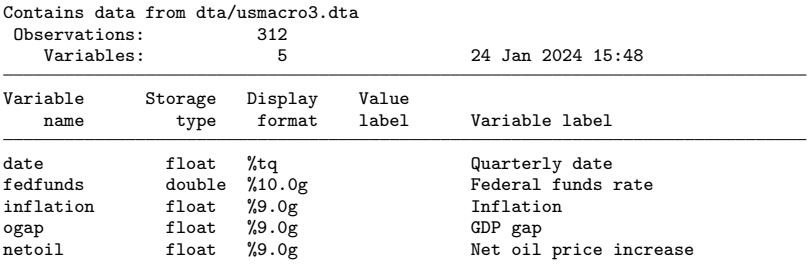

Sorted by: date

Note: Dataset has changed since last saved.

### <span id="page-15-0"></span>Data and questions

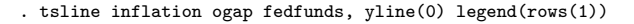

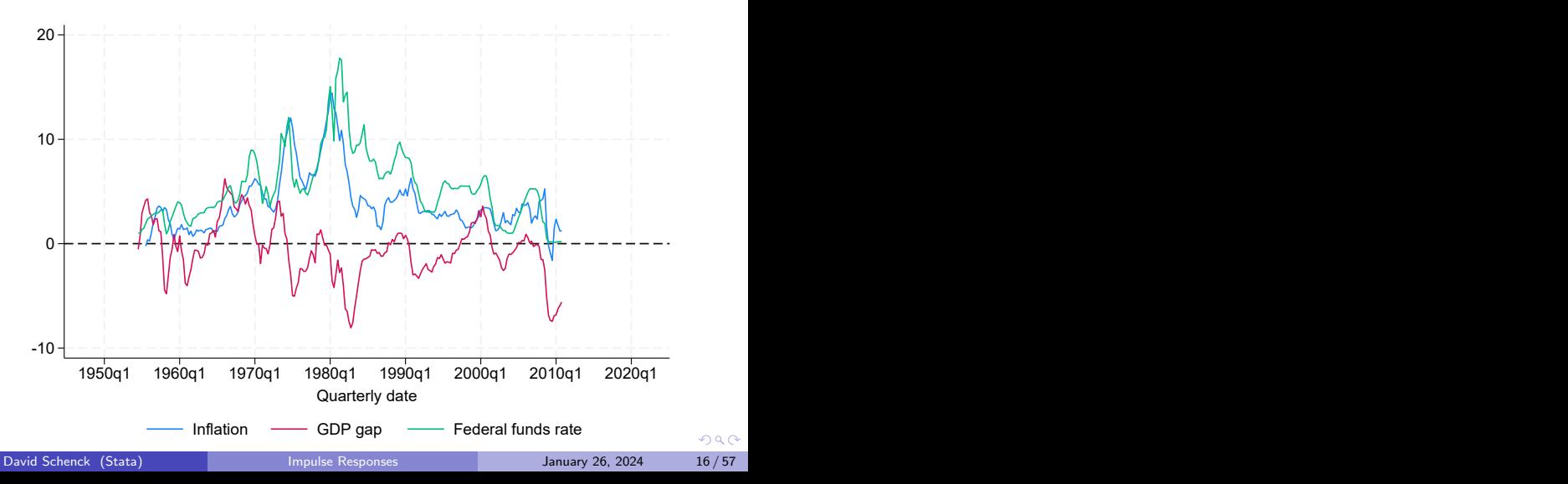

# <span id="page-16-0"></span>Estimating a VAR

- . quietly var inflation ogap fedfunds, lag(1/4)
- . // (setup omitted)
- . collect preview

|              |         | Inflation<br>Coef. Std. Err. Coef. Std. Err. |         | GDP gap | Federal<br>Coef. | funds rate<br>Std. Err. |
|--------------|---------|----------------------------------------------|---------|---------|------------------|-------------------------|
| L.inflation  | 1.15    | (0.07)                                       | $-0.09$ | (0.09)  | $-0.08$          | (0.09)                  |
| L2.inflation | $-0.22$ | (0.11)                                       | 0.12    | (0.13)  | 0.32             | (0.14)                  |
| L3.inflation | 0.10    | (0.11)                                       | $-0.19$ | (0.13)  | $-0.16$          | (0.14)                  |
| L4.inflation | $-0.10$ | (0.07)                                       | 0.13    | (0.08)  | 0.03             | (0.09)                  |
| L.ogap       | 0.09    | (0.06)                                       | 1.20    | (0.07)  | 0.38             | (0.07)                  |
| L2.ogap      | $-0.11$ | (0.08)                                       | $-0.10$ | (0.10)  | $-0.21$          | (0.11)                  |
| L3.ogap      | 0.01    | (0.08)                                       | $-0.18$ | (0.10)  | $-0.10$          | (0.11)                  |
| L4.ogap      | 0.03    | (0.06)                                       | 0.01    | (0.07)  | $-0.02$          | (0.07)                  |
| L.fedfunds   | 0.21    | (0.05)                                       | 0.11    | (0.07)  | 1.14             | (0.07)                  |
| L2.fedfunds  | $-0.16$ | (0.08)                                       | $-0.38$ | (0.10)  | $-0.52$          | (0.10)                  |
| L3.fedfunds  | 0.16    | (0.08)                                       | 0.38    | (0.10)  | 0.47             | (0.10)                  |
| L4.fedfunds  | $-0.19$ | (0.05)                                       | $-0.13$ | (0.07)  | $-0.19$          | (0.07)                  |
| Intercept    | 0.20    | (0.08)                                       | 0.16    | (0.10)  | 0.16             | (0.11)                  |

(with an assist from collect)

KID KA KA SA KE KI E  $ORO$ 

David Schenck (Stata) **[Impulse Responses](#page-0-0)** January 26, 2024 17/57

# Computing IRFs

- irf set *filename* sets a destination file for IRF results. It can hold results from multiple models, facilitating model comparison.
- irf create *irfname* estimates IRFs using the most recently estimated time–series model and sends the results to the file specified in irf set.

. quietly var inflation ogap fedfunds, lag(1/8) . irf set modelirfs.irf, replace (file modelirfs.irf created) (file modelirfs.irf now active) . irf create varmodel, step(20) (file modelirfs.irf updated)

G.

 $QQ$ 

イロト イ押 トイヨ トイヨ トー

# Graphing IRFs

- irf graph *irftype* graphs IRFs and related statistics
- Many models produce several kinds of IRFs: simple, orthogonalized, and/or structural; along with dynamic multipliers (responses to impulses to exogenous variables)
- We can look at the simple IRFs:

 $QQQ$ 

ヨメ イヨメ

◂**◻▸ ◂◚▸** 

# Graphing IRFs II

. irf graph irf, yline(0) xlabel(0(4)20)

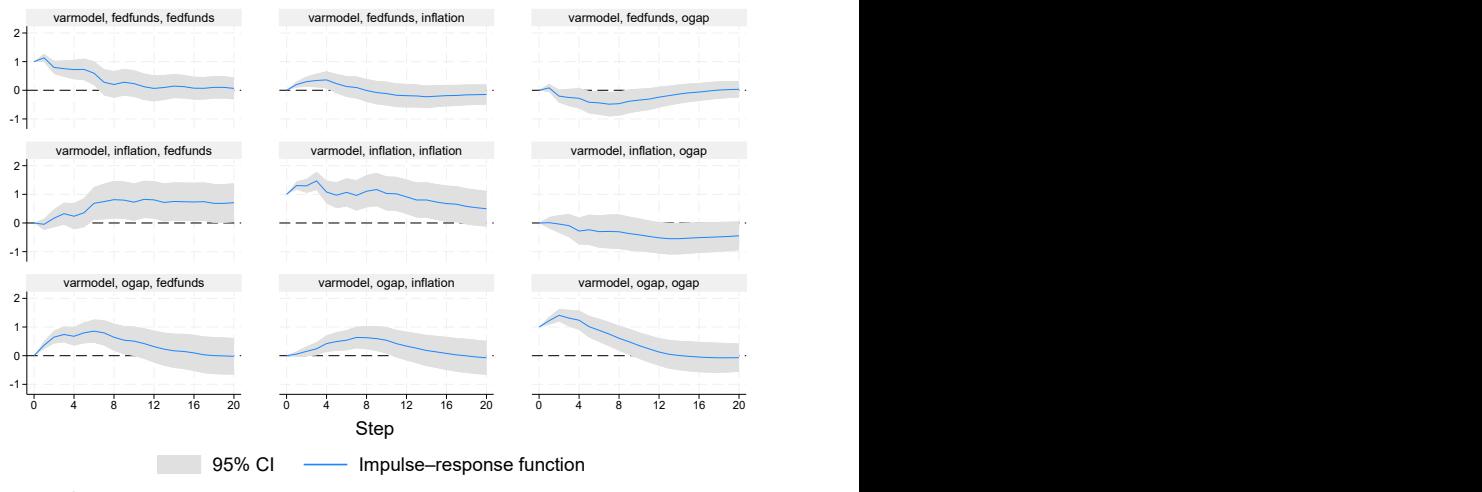

Graphs by irfname, impulse variable, and response variable  $\heartsuit\rtimes\heartsuit$ 

## Orthogonalized impulse responses I

- The simple IRFs shown above are responses to impulses to the VAR residuals, or forecast errors.
- They have statistical meaning, but not economic meaning because the VAR residuals are correlated.
- For economic interpretation, we need shocks that are orthogonal, so that it is meaningful to change one without changing the others.
- **Consider again the VAR**

$$
\mathbf{y}_t = \mathbf{A}_1 \mathbf{y}_{t-1} + \dots + \mathbf{A}_p \mathbf{y}_{t-p} + \mathbf{u}_t
$$

$$
\mathbf{u}_t = \mathbf{B} \mathbf{e}_t
$$

We can always calculate the covariance matrix of the VAR residuals U

$$
\pmb{\Sigma}_u = \frac{1}{\mathcal{T}} \pmb{U}' \pmb{U}
$$

 $QQ$ 

イロト イ押ト イヨト イヨト

# Orthogonalized impulse responses II

• The covariance of VAR residuals is related to the impact matrix **B** 

#### $\Sigma_{\rm u} = BB'$

- $\Sigma_u$  is symmetric, positive definite, with  $k(k+1)/2$  unique elements
- $\, {\bf B} \,$  is, in principle, completely unrestricted with  $k^2$  elements
- $\bullet$  Orthongalization solves this identification problem by assuming **B** is lower-triangular.
- Orthogonalization produces statistically uncorrelated shocks by construction.
- Hence it is sensible to consider a disturbance to one shock, holding the ohters constant.
- **•** But still no guarantee that these shocks are economically meaningful

イロト イ押 トイヨ トイヨ トー

G.

# Orthogonalized IRFs in Stata

- Orthogonalization is such a common identification scheme that Stata does it automatically when creating IRFs after var.
- We can graph them with irf graph oirf

э

 $QQ$ 

医单位 医单位

4 **D F** 

# Orthogonalized IRFs

. irf graph oirf, yline(0)

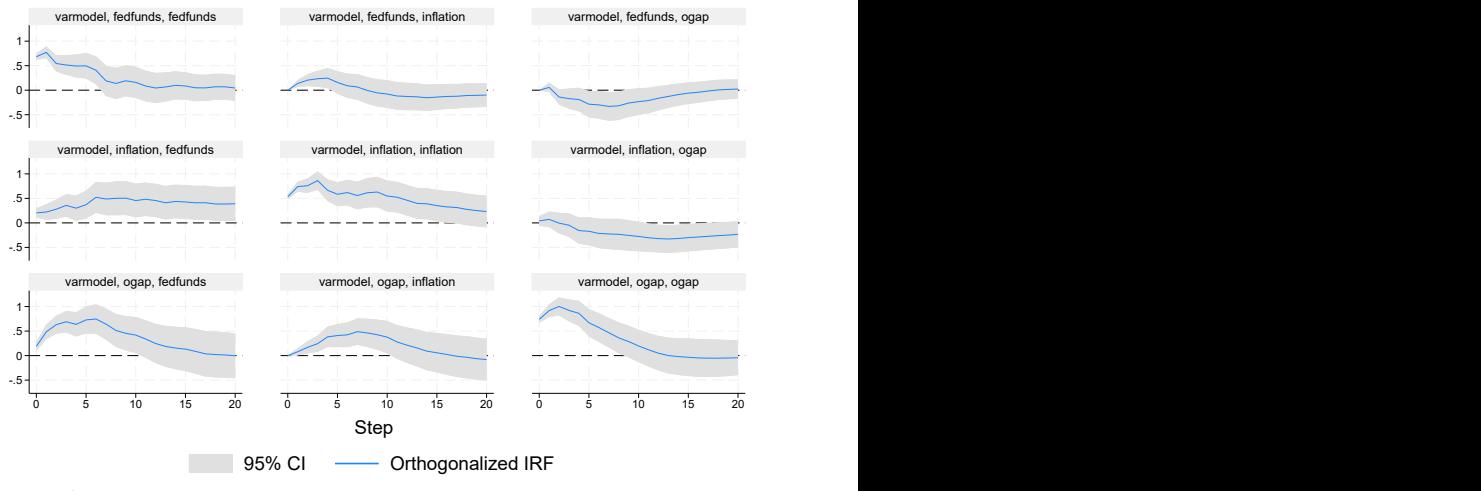

Graphs by irfname, impulse variable, and response variable  $\heartsuit\rtimes\heartsuit$ 

## Identification in structural VARs I

**•** Orthogonalization consisted of the model

$$
\mathbf{y}_t = \mathbf{A}_1 \mathbf{y}_{t-1} + \cdots + \mathbf{A}_p \mathbf{y}_{t-p} + \mathbf{u}_t
$$
  

$$
\mathbf{u}_t = \mathbf{B} \mathbf{e}_t
$$
  
**B** lower triangular

- Orthogonalization is equivalent to giving the shocks a recursive structure
- A general structural VAR with short-run restrictions takes the form

$$
\mathbf{y}_t = \mathbf{A}_1 \mathbf{y}_{t-1} + \cdots + \mathbf{A}_p \mathbf{y}_{t-p} + \mathbf{u}_t
$$

$$
\mathbf{A} \mathbf{u}_t = \mathbf{B} \mathbf{e}_t
$$

where some terms in  $(A, B)$  are restricted on the basis of theory.

◂**◻▸ ◂◚▸** 

 $QQQ$ 

### Structural VARs and structural IRFs I

- o svar estimates structural VARs with short-run or long-run restrictions
- $\bullet$  Stata's matrices are used to define constraints on the matrices ( $\bullet$ , B)
- **Example: Orthogonalization sets**  $A = I$  **and sets the upper-triangular** portion of  $\bf{B}$  to zero. The remaining parameters in  $\bf{B}$  are estimated. Setting this up in Stata involves:

. matrix  $A = I(3)$ . matrix  $B = (., 0, 0 \setminus ., ..., 0 \setminus ., ...)$ 

. matlist A

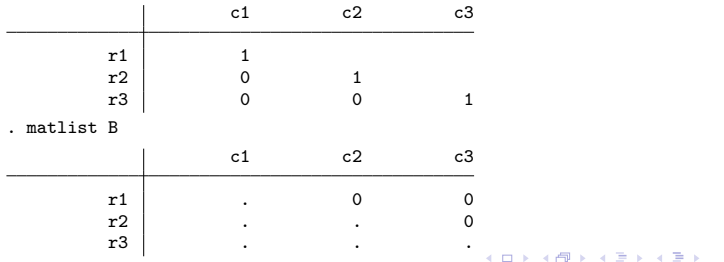

G.

# Structural VARs and structural IRFs II

#### **•** Estimation:

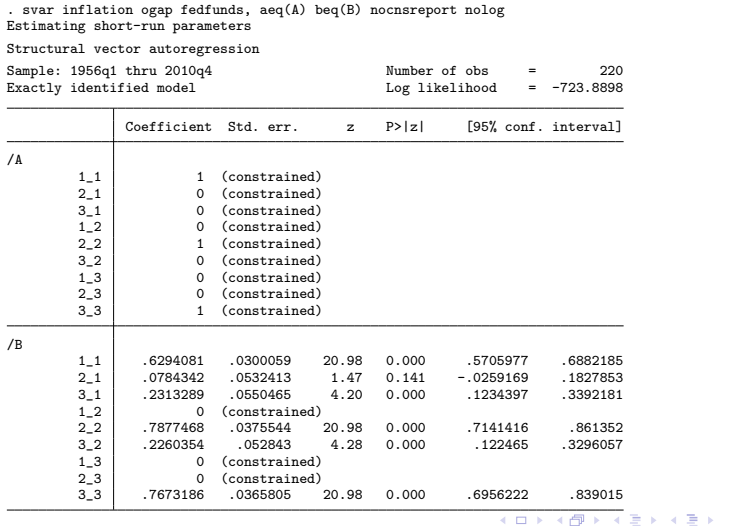

David Schenck (Stata) **[Impulse Responses](#page-0-0)** January 26, 2024 27/57

重

#### Structural VARs and structural IRFs III

. irf create svarmodel, step(20) (file modelirfs.irf updated) . irf graph sirf, irf(svarmodel) yline(0) xlabel(0(4)20)

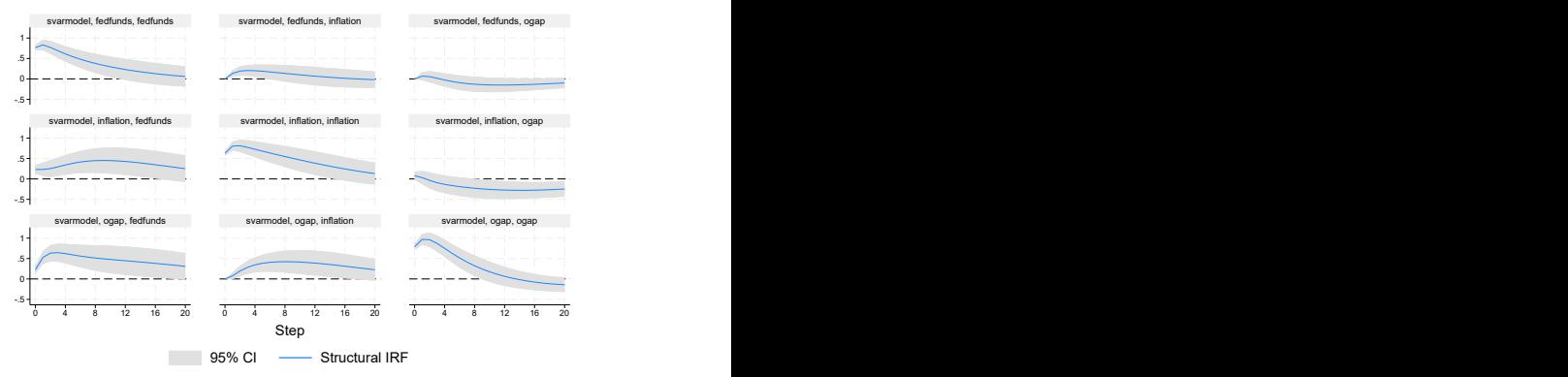

Graphs by irfname, impulse variable, and response variable

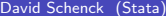

 $QQ$ 

G.

**K ロ ト K 伺 ト K ヨ ト K ヨ ト** 

## Structural VARs with non-recursive constraints I

- The constraints in syar need not be recursive
- **•** Setup:
	- . matrix  $A = (., 0, 0 \setminus 0, ., 0 \setminus 0, 0, .)$ . matrix  $B = (1, 1, 0 \setminus 0, 1, 1, 1, 0, 1)$
	- . matlist A

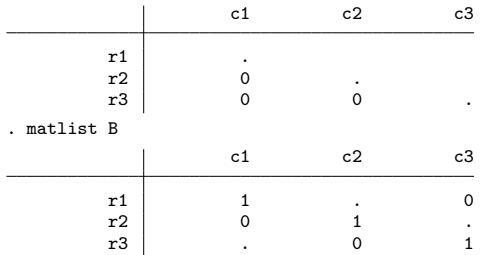

4 0 8

G.

# Structural VARs with non-recursive constraints II

#### **•** Estimation:

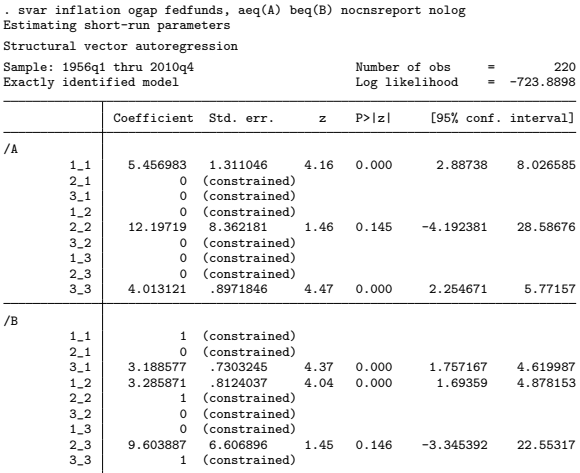

David Schenck (Stata) [Impulse Responses](#page-0-0) January 26, 2024 30 / 57

 $A \equiv \mathbf{1} \times A \equiv \mathbf{1}$ 

**← ロ → → ← 何 →** 

÷.

### Recap

- We've seen how to set up and estimate IRFs in Stata
- We've seen a few methods for identifying the impact matrix **B**
- Next: the local projection estimator

э

 $QQ$ 

÷  $\sim$ 

4 0 F

- ← 冊 →

The local projection estimator

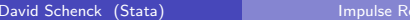

重

 $2990$ 

イロト イ部 トイヨ トイヨト

# Local projections

- In a VAR, we estimate the  $(A_1, \ldots, A_p)$  lag coefficients, then invert them to obtain the  $(\Phi_1, \Phi_2, \ldots)$  moving-average coefficients.
- Local projections (Jorda 2005) estimate the MA coefficients directly.
- Moving-average coefficients computed on the basis of "long" regressions

$$
\mathbf{y}_{t+h} = \mathbf{\Phi}_{h+1} \mathbf{y}_{t-1} + \mathbf{u}_{t+h}
$$

• Popularly combined with exogenous variables:

$$
y_{t+h} = \beta_h x_t + \text{controls} + u_{t+h}
$$

with  $x_t$  an observed or constructed, exogenous impulse of interest.

G.

 $QQQ$ 

イロト イ母 トイヨ トイヨ トー

# LP in the context of VAR

- Both VAR and LP produce estimates of the moving average coefficients
- LPs provide a simpler and more convenient way to impose cross-equation restrictions and perform tests directly on the moving average coefficients
- But identification of structural IRFs still requires an estimate of the impact matrix, which LPs do not necessarily help with.
- . . . hence the rising popularity of constructed exogenous regressors in VAR/LP studies.

イロト イ押 トイヨ トイヨ トー

# LP estimation

- LPs estimate the h moving average coefficients directly.
- Most LPs also include lags of the dependent variable as controls.
- With p lags and h impulse–response horizons, we lose  $p + h$ observations:  $p$  in the beginning of the sample and  $h$  at the end.
- Hence small-sample issues are magnified relative to a VAR.
- Stata estimates the full set of IRFs, at all horizons for all variables, jointly.
- This allows easy tests of coefficients across horizons and across variables

 $QQQ$ 

#### <span id="page-35-0"></span>LP estimation with lpirf

. lpirf ogap, lags(1/4) Local-projection impulse-responses

 $\text{Sample: } 1955q3 \text{ thru } 2009q1$  Number of obs = 215 Number of impulses = 1<br>Number of responses = 1 Number of responses =  $1$ <br>Number of controls =  $3$ Number of controls  $=$ 

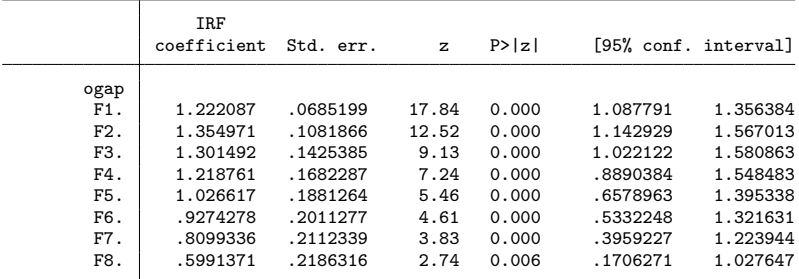

Impulses: ogap

Responses: ogap

Controls: L2.ogap L3.ogap L4.ogap

**KED KARD KED KED A BA YOUN** 

# <span id="page-36-0"></span>LP IRF graphs

```
. irf create lp_ogap
(file modelirfs.irf updated)
. irf graph irf, irf(lp_ogap) yline(0)
```
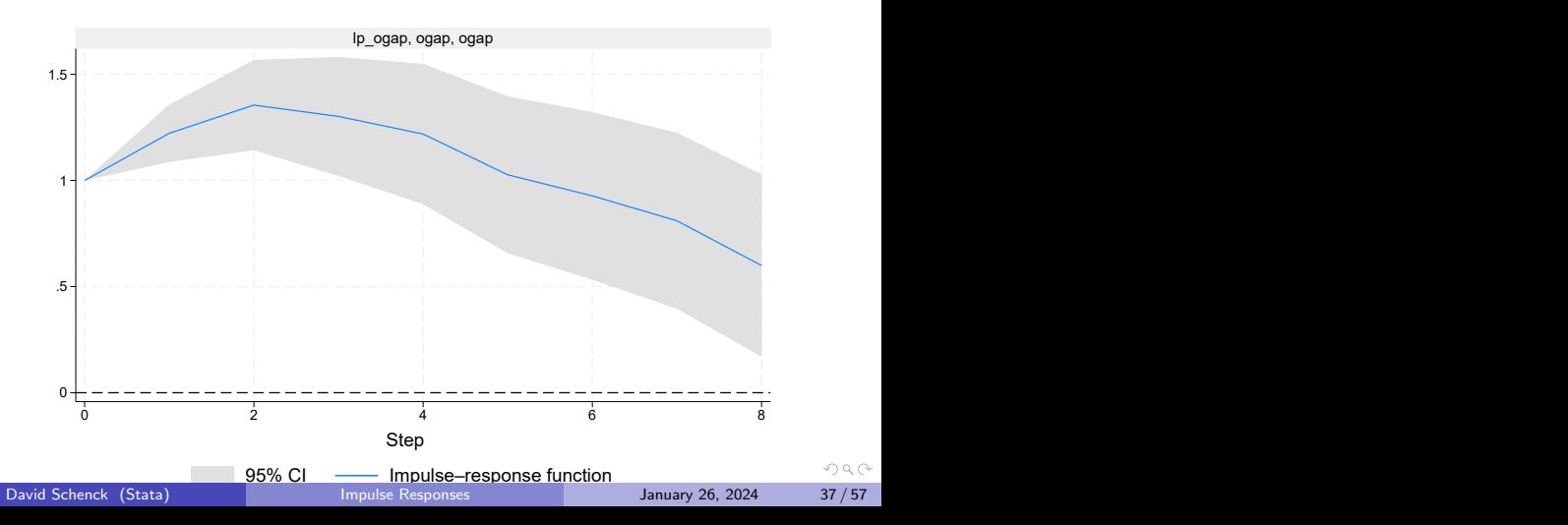

# <span id="page-37-0"></span>LPs and VARs: further comparisons

- LPs and VARs both estimate moving-average coefficients
- LPs and VARs both require additional identifying assumptions to make causal statements about their IRFs
- In principle, any identification strategy used in a VAR can also be used in an LP
- **•** Stata implements orthogonalized IRFs for LPs

 $QQQ$ 

# IRF comparison I

We can estimate LP IRFs for the same model specification as in the VAR before, graphing the orthogonalized IRFs

```
. quietly lpirf inflation ogap fedfunds, lags(1/8) step(20)
. irf create lpmodel
(file modelirfs.irf updated)
. irf graph oirf, irf(lpmodel) yline(0)
```
÷.

 $QQ$ 

イ押 トイヨ トイヨ トー

4 0 F

# IRF comparison II

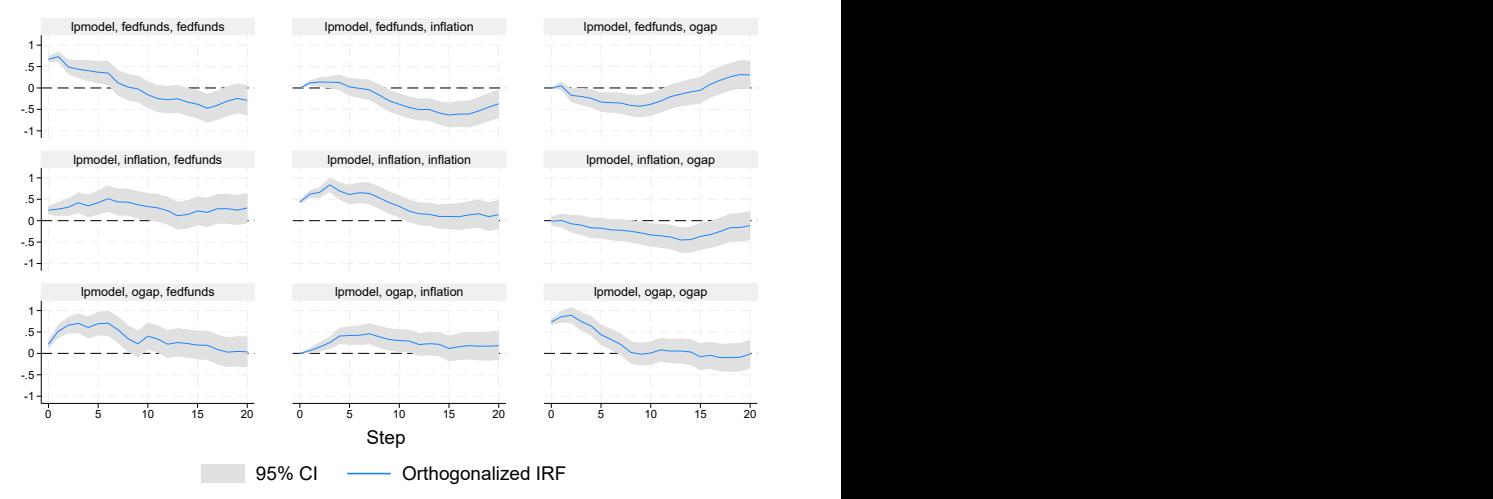

Graphs by irfname, impulse variable, and response variable

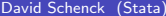

[Impulse Responses](#page-0-0) January 26, 2024 40 / 57

4 ロ ト イ何 ト イヨ ト イヨ ト

D.

# IRF comparison III

. irf graph oirf, irf(varmodel lpmodel) impulse(fedfunds)

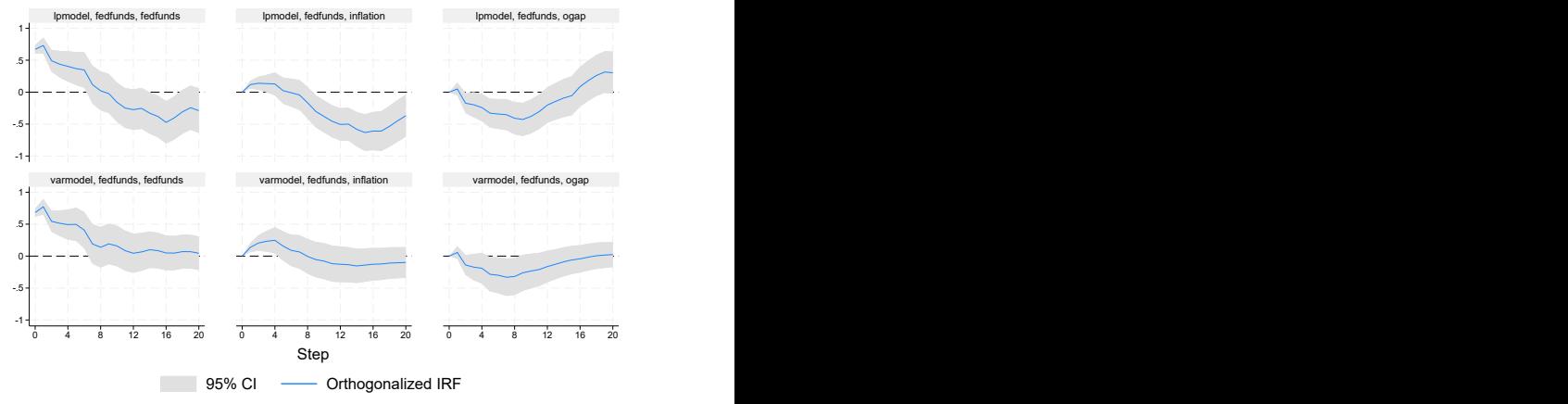

Graphs by irfname, impulse variable, and response variable

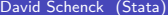

÷.

 $QQ$ 

# LPs with exogenous variables I

- **•** 1 pirf allows for exogenous variables and computes dynamic multipliers for them.
- Convention: dynamic multipliers computed for any t-dated variable in the set of controls.
- The dataset I have been using has a constructed measure of oil price shocks, the net oil price increase (Hamilton 1996, 2003)
- The net oil price increase is the difference between the price of oil in period t and its maximum in the previous  $t - \ell$  quarters.
- Captures persistent movements in the price of oil.

◂**◻▸ ◂◚▸** 

 $QQQ$ 

# LPs with exogenous variables II

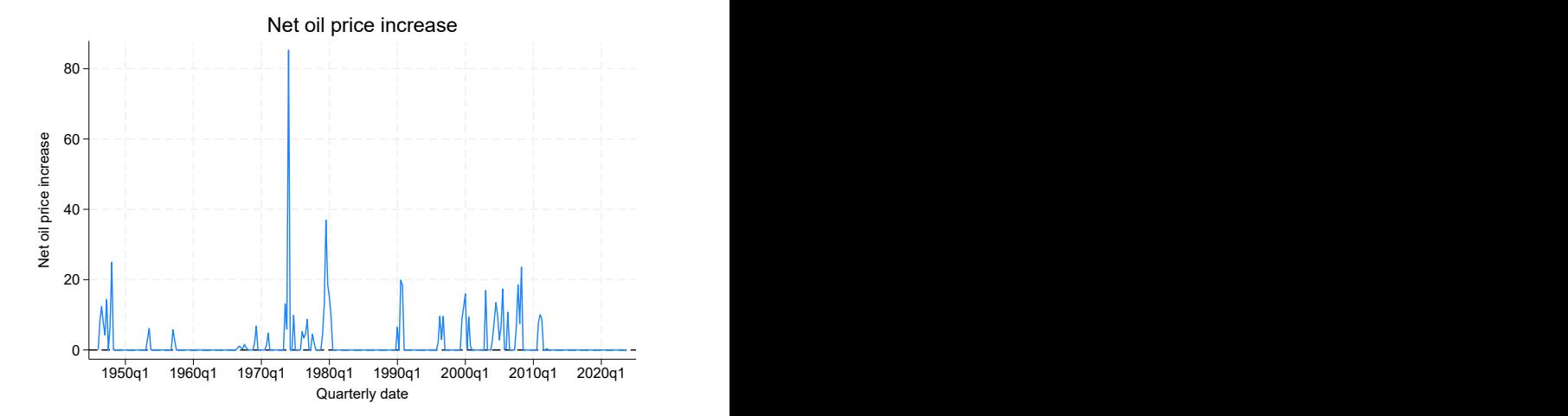

David Schenck (Stata) **[Impulse Responses](#page-0-0)** January 26, 2024 43/57

× ×. Э× 重

4日下

∢●●

### LPs with exogenous variables III

- I estimate LPs for the effect of a net oil price increase on outcome variables, modelling the net oil price increase as exogenous.
- For outcomes inflation, output gap, and interest rate, run

$$
y_{t+h} = \beta_h \text{netoil}_t + \mathbf{z}'\gamma + u_{t+h}
$$

where controls z include the first 8 lags of all outcome variables and of the net oil price increase

. quietly lpirf inflation ogap fedfunds, exog(L(0/8).netoil) ///  $lags(1/8)$  step $(17)$ . irf create lpoil\_full (file modelirfs.irf updated) . irf graph dm, irf(lpoil\_full) impulse(netoil) yline(0) xlabel(0(4)16)

• The resulting impulse responses for a 1% net oil price increase are:

 $QQQ$ 

イロト イ母ト イヨト イヨト

# LPs with exogenous variables IV

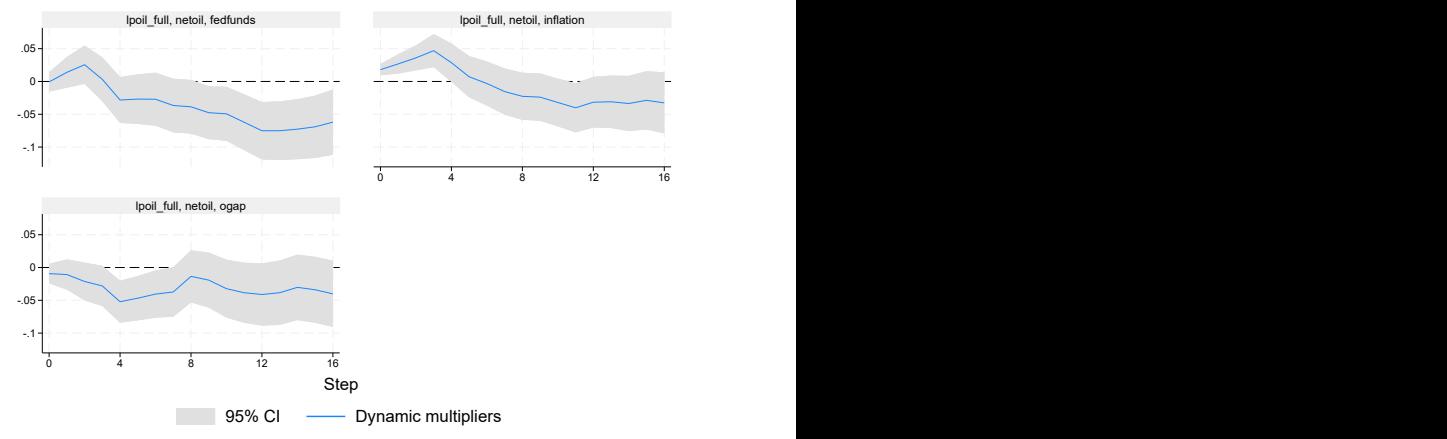

Graphs by irfname, impulse variable, and response variable

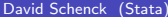

**K ロ ▶ K 伺 ▶ K ヨ ▶ K ヨ ▶** [Impulse Responses](#page-0-0) January 26, 2024 45/57

D.

# LPs with exogenous variables V

For comparison, recompute the LPs for the sample through 1985q4,

```
. quietly lpirf inflation ogap fedfunds if tin(, 1985q4), ///<br>> \frac{\exp(1/(0/8)) - \exp(1/8)}{\exp(1/8)} step(17)
            exog(L(0/8) .netoil) lags(1/8) step(17). irf create lpoil_early
(file modelirfs.irf updated)
. irf graph dm, irf(lpoil_full lpoil_early) impulse(netoil) ///
            vline(0) xlabel(0(4)16)
```
• Comparing the resulting IRFs:

G.

 $QQ$ 

イロト イ押 トイヨ トイヨ トー

# LPs with exogenous variables VI

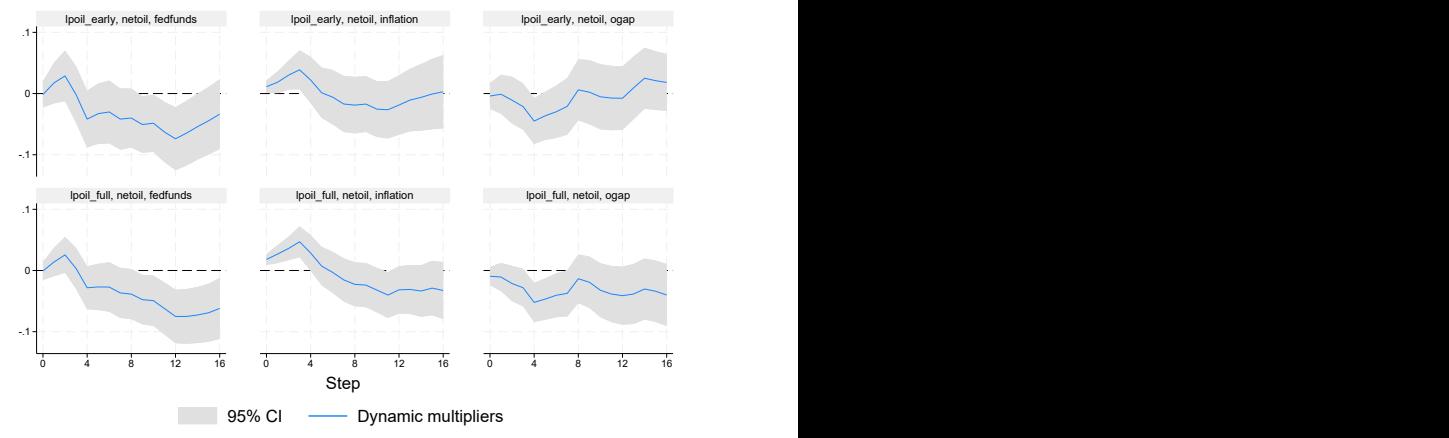

Graphs by irfname, impulse variable, and response variable

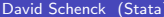

イロメ イ部メ イヨメ イヨメー

D.

# Summary

- Local projections provide an alternate method for constructing impulse response functions
- LP-IRFs are computed directly, simultaneously, jointly, allowing for easier tests of coefficients
- LPs do not solve identification problems, but can be combined with identification strategies
- Being a regression-based method, clear parallels with and extensions to other regression-based methods

 $QQ$ 

ヨメ メヨメ

4 0 F

Instruments in impulse response estimation

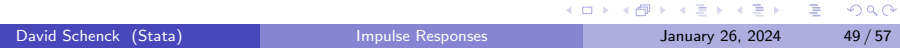

#### Instruments in micro

• Consider estimating a coefficient in a regression

$$
y_t = \beta x_t + e_t
$$

- When  $cov(x_t, e_t) \neq 0$  we say  $x_t$  is endogenous and we know OLS estimation is inconsistent
- Solution: bring in an instrument  $z_t$  with the properties

$$
cov(z_t, x_t) \neq 0
$$
 (relevance)  
 
$$
cov(z_t, e_t) = 0
$$
 (exclusion)

Macroeconometrics has a notion of an instrument as well

 $QQQ$ 

## <span id="page-50-0"></span>Instruments in macro I

- Macro systems are driven by unobserved shocks
- An instrument is an observed variable the researcher believes to satisfy

$$
cov(z_t, e_{1t}) \neq 0
$$
 (relevance)  
\n
$$
cov(z_t, e_{jt}) = 0
$$
  $\forall j \neq 1$  (exclusion)

(Stock and Watson 2012; Gertler and Karadi 2015; many others) An instrument thus satisfies

$$
z_t = \gamma e_{1,t} + w_t
$$

where  $\gamma \neq 0$  ensures relevance, there is no feedback from other shocks, and  $w_t$  allows the instrument to be noisy

 $QQQ$ 

イロト イ押 トイヨ トイヨ トー

#### <span id="page-51-0"></span>Instruments in macro II

Consider a VAR augmented with an instrument:

$$
\mathbf{y}_{t} = \mathbf{A}(\ell)\mathbf{y}_{t-1} + \mathbf{u}_{t}
$$

$$
\mathbf{u}_{t} = \mathbf{B}\mathbf{e}_{t}
$$

$$
z_{t} = \gamma e_{1,t} + w_{t}
$$

Then we can write

$$
\begin{pmatrix} \mathbf{y}_t \\ z_t \end{pmatrix} = \begin{pmatrix} \mathbf{A}_y(\ell) & \mathbf{0} \\ \mathbf{A}_{zy}(\ell) & \mathbf{A}_z(\ell) \end{pmatrix} \begin{pmatrix} \mathbf{y}_{t-1} \\ z_{t-1} \end{pmatrix} + \begin{pmatrix} \mathbf{B}_1 & \mathbf{B}_2 & \mathbf{0} \\ \gamma & \mathbf{0} & \sigma_w \end{pmatrix} \begin{pmatrix} e_{1t} \\ e_{jt} \\ w_t \end{pmatrix}
$$

- Thus, an SVAR-IV is just a large SVAR (Angelini and Fanelli 2019)
- $\bullet$   $\mathbf{B}_1$  contains impact effects for the shock being instrumented
- $\bullet$  B<sub>2</sub> contains columns of impact effects for shocks without instruments
- T[he](#page-52-0)**0** blocks are implied by the propreties [of](#page-50-0) the [ins](#page-51-0)[t](#page-52-0)[ru](#page-0-0)[me](#page-56-0)[nt](#page-0-0)

David Schenck (Stata) [Impulse Responses](#page-0-0) January 26, 2024 52 / 57

### <span id="page-52-0"></span>SVAR-IV estimation of oil shock IRFs I

We estimate a VAR in inflation, the output gap, and interest rates, using net oil price shocks as an instrument for "inflation shocks"

**•** Setup:

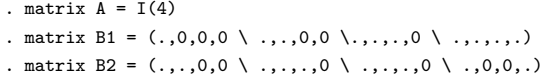

. matlist B2

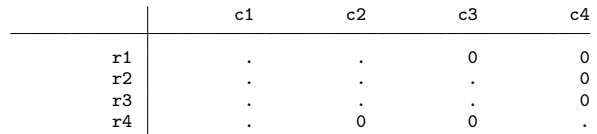

**e** Estimation:

4 **D F** 

э

## SVAR-IV estimation of oil shock IRFs II

```
. // (constraint setup omitted)
. // get starting values using orthogonalized B matrix
. quietly svar inflation ogap fedfunds netoil, aeq(A) beq(B1) ///
> lags(1/8) varconstraint(1/12)
.
. // estimation using the instrument-implied B matrix
. matrix b = e(b). quietly svar inflation ogap fedfunds netoil, aeq(A) beq(B2) ///
> lags(1/8) from(b) noidencheck varconstraint(1/12)
.
. // parameter estimates; column 1 is identified
. matlist e(B)
              inflation ogap fedfunds netoil
```
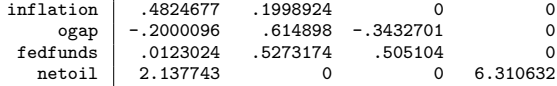

#### **o** Graphs:

```
. irf graph sirf, irf(svar_iv) impulse(inflation) ///
> yline(0) xlabel(0(4)20) byopts(yrescale)
```
 $\eta$ are G.

イロト イ押 トイヨ トイヨト

# SVAR-IV estimation of oil shock IRFs III

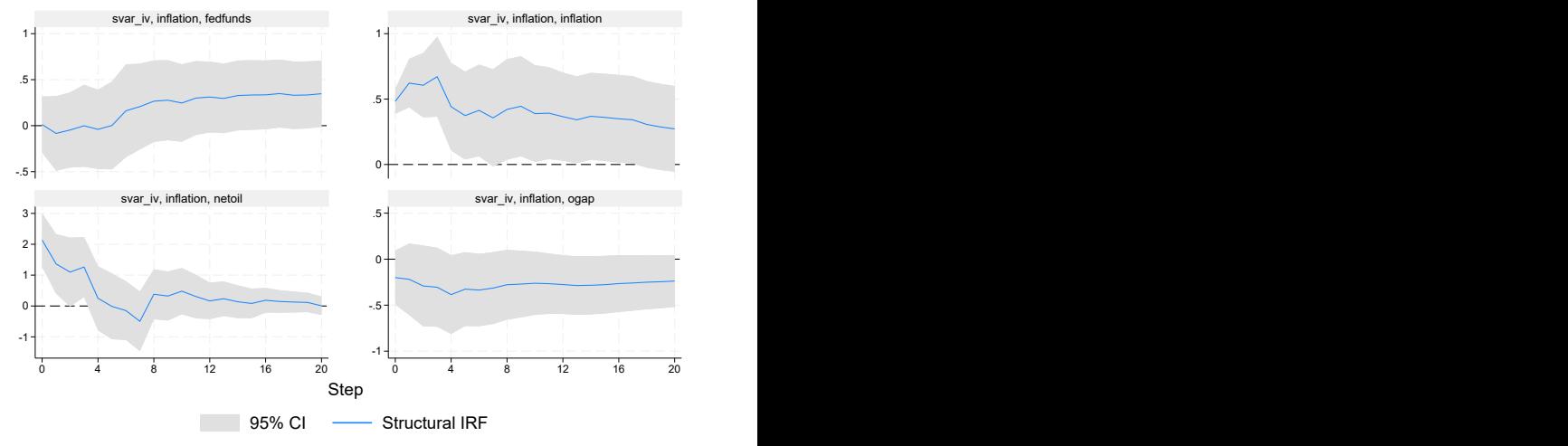

Graphs by irfname, impulse variable, and response variable

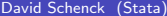

÷.

# Summary

- Instruments aid in solving the IRF identification problem.
- SVAR-IVs can be specified as large SVAR models with particular restrictions imposed by the nature of the instruments.
- **Thus some SVAR-IVs can be estimated using existing svar tools.**
- I showed SVAR-IV estimation of the effects of net oil price shocks.
- Extensions possible combining IV and LP, as well.

 $QQ$ 

<span id="page-56-0"></span>Thank you!

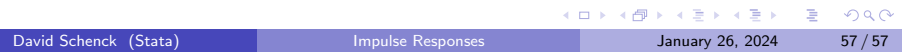